# **Как изменить MTU (Maximum transmission unit)**

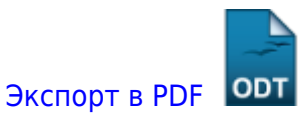

Дата создания: 2022/08/14 06:30 (C) mihanik

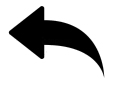

О том, что такое MTU можно почитать тут:

- [https://ru.wikipedia.org/wiki/Maximum\\_transmission\\_unit](https://ru.wikipedia.org/wiki/Maximum_transmission_unit)
- <https://habr.com/ru/post/226807/>

Обычно MTU имеет размер **1500**, но у некоторых провайдеров или при использовании VPN нужно использовать MTU меньшего размера, например, **1400**.

## **Инструкция по изменению размера MTU.**

#### **Шаг 1.**

Открываем командную строку «От имени Администратора»

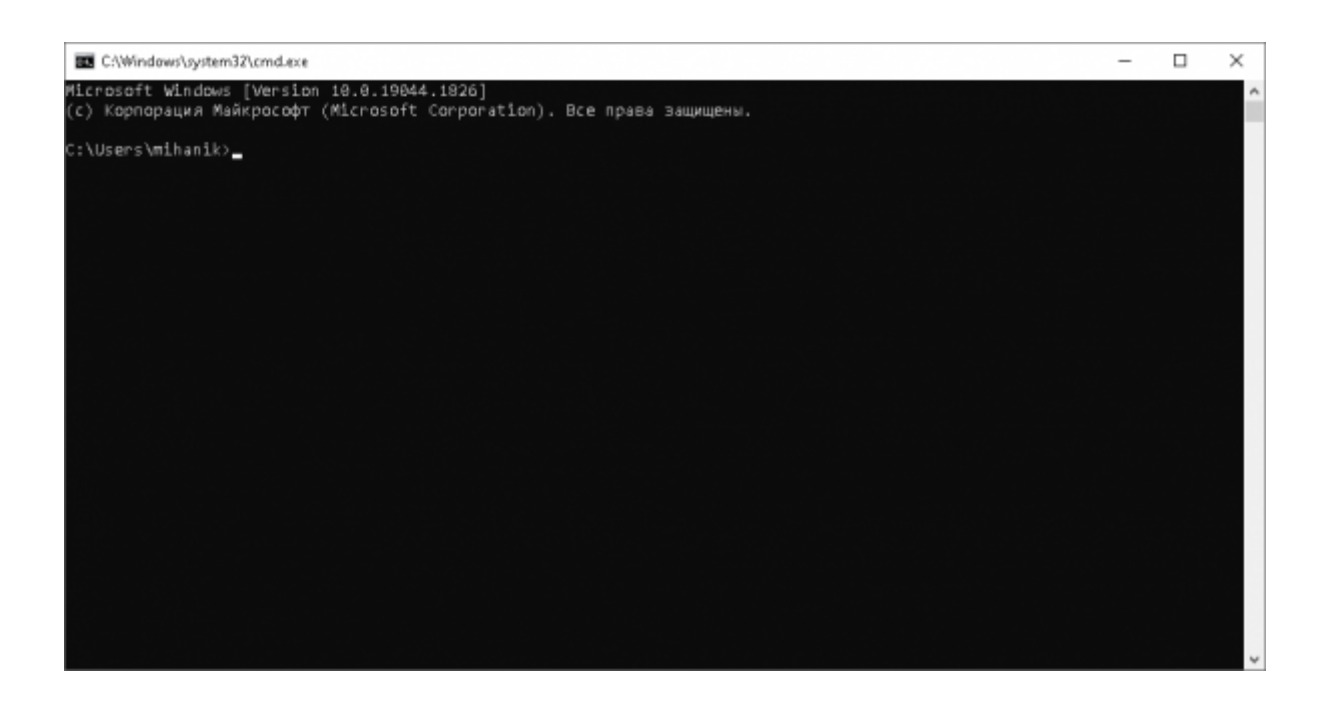

#### **Шаг 2.**

Last update: 2022/08/14 07:07

Для каждого сетевого интерфейса размер MTU можно поменять отдельно.

onepauxowaa cecteracemispabota c cetworaa ximewny miahips/web.minek.netbisu.php/l00%8E%DON8Y%D3%85%D3%80%D3%80%D3%80%D3%80%D3%80%D3%80%D3%80%D3%80%D3%80%D3%80%D3%80%D0%80%DD%80%DD%80%DD%80%DD%80%DD%80%DD%80%DD%80%DD%80%DD%

Выводим список всех интерфейсов с их MTU командой

netsh interface ipv4 show subinterfaces

В выведенном списке находим нужный интерфейс

#### **Шаг 3.**

Для найденного интерфейса изменяем размер MTU командой

netsh interface ipv4 set subinterface "ВАШ\_ИНТЕРФЕЙС" mtu=<размер\_MTU> store=persistent

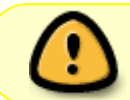

Если в имени сетевого интерфейса присутствует пробел, то имя указываем в кавычках.

#### **Пример.**

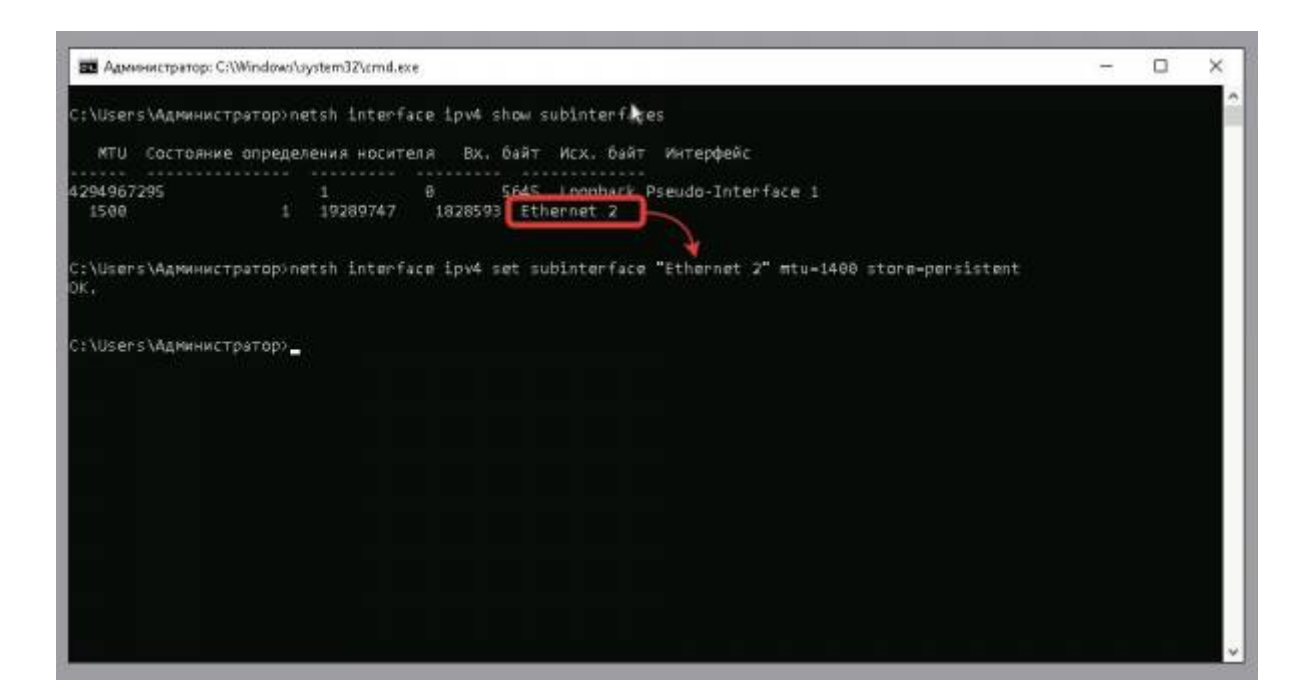

#### [Наверх](#page--1-0)

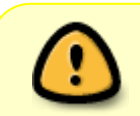

В моей WIKI постоянно ведётся какая-то работа со статьями. Если у вас возникли вопросы или замечания,

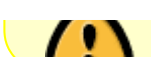

### можете их отправлять на почту **support@mihanik.net**

From: <https://wiki.mihanik.net/> - **wiki.mihanik.net** Permanent link: https://wki.mihanik.met/doku.php/%D0%8E%D0%8E%D0%8E%D1%80%D0%8E%D0%8E%D0%8E%D0%8E%D0%8E%D0%8E%D0%8E%D0%8E%D0%8E%D0%8E%D0%8E%D0%8E%D0%8E%D0%8E%D0%8E%D0%8E%D0%8E%D0%8E%D0%8E%D0%8E%D0%8E%D0%8E%D0%8E%D0%8E%D0%8E%D0%8E%D0%8E%D0 Last update: **2022/08/14 07:07**